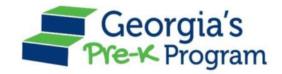

# Georgia's Pre-K Program

PANDA Roster System: Using the Upload Process

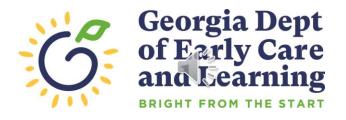

#### Overview

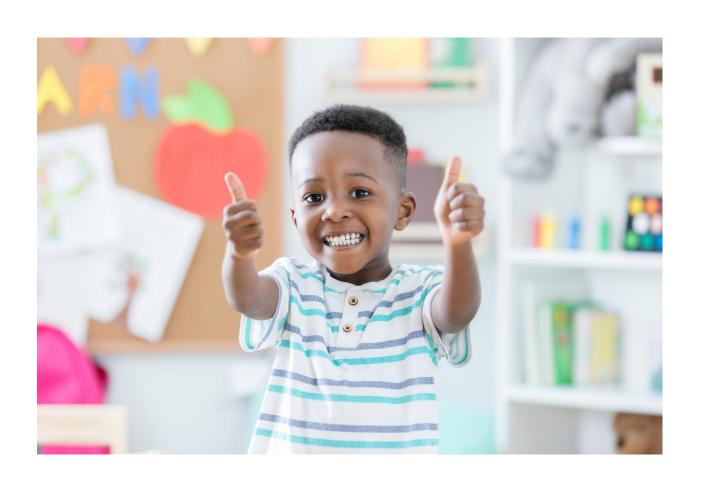

#### Student Data Entry

- Entering student data
- Required documentation for student data entry
- Submitting roster to DECAL
- Avoiding/addressing data entry issues

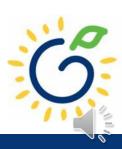

#### **Entering Student Information Options**

#### Manual Data Entry

• Each student is entered via the Add Student screen in PANDA.

#### Upload Process

- Program creates student upload file(s) and uploads Student information in bulk to PANDA.
- Available until the first roster has been submitted for the class.
- This option is available for public and private providers.
- Programs using Infinite Campus, PowerSchool, ASPEN, or ChildPlus should use the upload process.

#### Pre-K Roster Reporting Dates

#### Pre-K Providers' Operating Guidelines (18.6)

| ROSTER | OPEN FOR ENTRY | COUNT DATE | DUE DATE   |
|--------|----------------|------------|------------|
| 1      | 8/1/2022       | 9/9/2022   | 9/16/2022  |
| 2      | 10/3/2022      | 11/4/2022  | 11/14/2022 |
| 3      | 12/9/2022      | 1/13/2023  | 1/20/2023  |
| 4      | 2/10/2023      | 3/10/2023  | 3/17/2023  |

#### Count Date and Due Date

#### **Count Date**

- Date providers verify students who are enrolled and physically attending in their program.
- Students who have physically attended the program but are absent on the count date should be reported on the roster.
- Children whose parents have submitted enrollment paperwork but have not attended a scheduled Pre-K instructional day should not be reported.

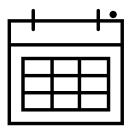

Any changes occurring after the count should be reported on the next roster.

#### **Due Date**

- The roster and waiting lists should be submitted by close of business on the due date.
- It is very important that the roster is submitted on time.
- The October May payments will be based on roster data, and the data will be reviewed to determine proration of operating costs.

# Log in to PANDA

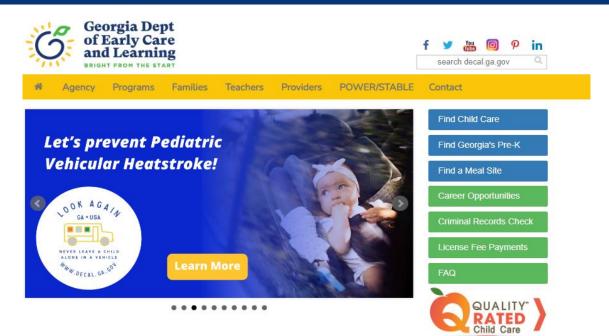

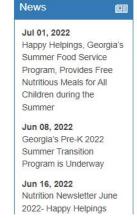

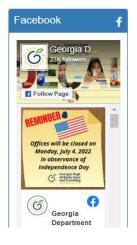

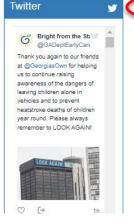

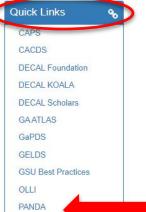

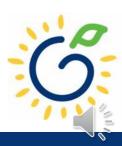

## Log in to PANDA

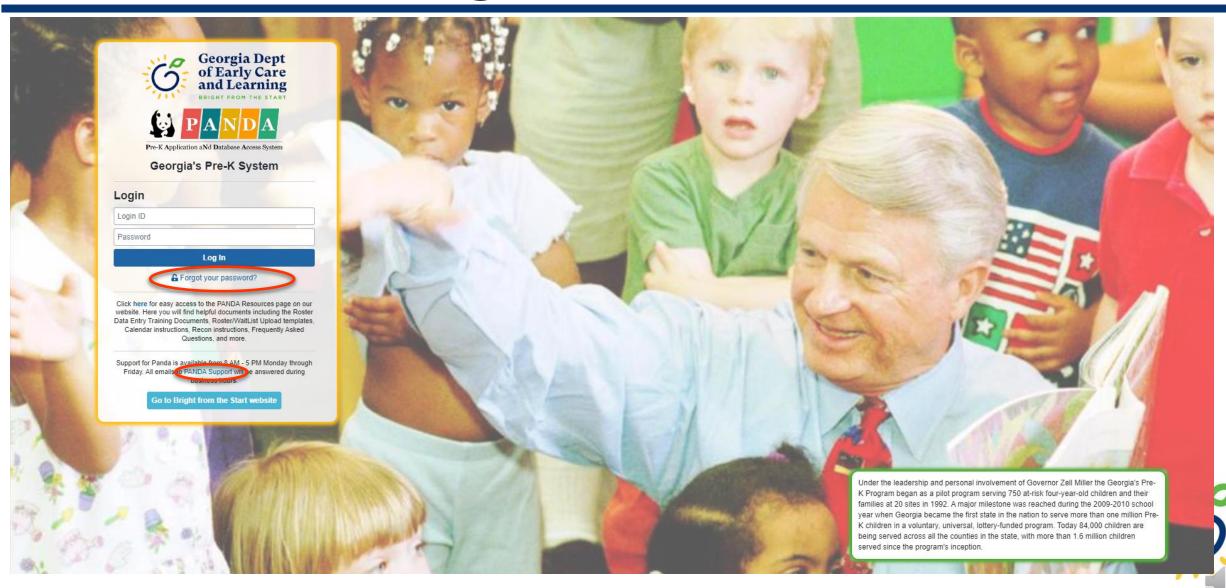

## PANDA Student Training Document

Race & Ethnicity Instructions

PANDA Waiting List Instructions

PANDA Student Roster Template 2023

Roster Tips- Entering Roster 1 Student Data

Teacher Roster Tips- Tips for Updating Roster 1 Teacher Data

- Provides instructions for the manual student data entry process and the upload process.
- The Student Data Training Document and additional PANDA resources are posted on the PANDA Resources webpage. The Resources webpage can be accessed from the PANDA dashboard via the Help button.

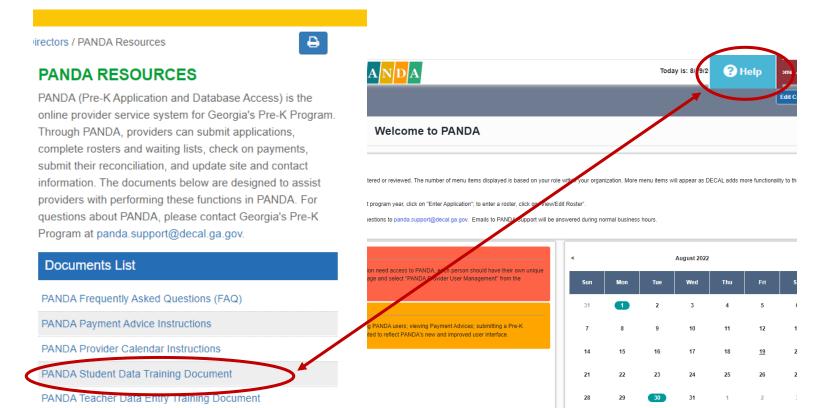

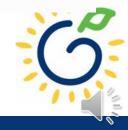

#### PANDA Provider User Roles

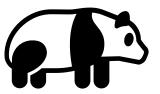

#### **Provider Management** Role

- Perform all tasks that providers are authorized to perform
- Enter roster and wait list data
- Submit rosters to DECAL
- Set up PANDA accounts for employees

#### **Provider Roster Role**

- Enter roster and wait list data
- Cannot submit rosters to DECAL

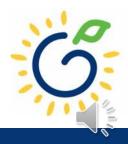

# **Upload Process**

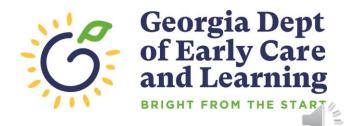

#### **Upload Process**

# The upload process is available until the <u>first</u> roster has been submitted for the class.

- Classes funded later in the school year can upload their first roster.
- Students that enroll after the upload process has been completed should be entered on the roster manually.

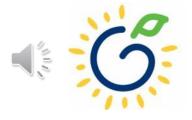

#### Upload Process Guide

The upload process consists of two steps:

- 1. Create the student upload file(s) by using **one** of the following templates:
  - Private Providers:
    - PANDA Student Roster Template from the PANDA Resources webpage
    - Pre-Populated template from ChildPlus
  - Public School Providers:
    - Pre-populated template from Infinite Campus
    - Pre-populated template from PowerSchool
    - Pre-populated template from ASPEN
- 2. Upload the completed student roster file(s) and resolve any errors.

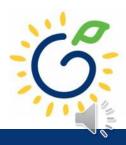

#### Refer to the Roster Information Form

- Parent/Guardian Information
- Ethnicity
- Race
- Dual Language Learner (DLL)
- Multiple Birth Information
- Individualized Education Plan (IEP)
- Category One Designation

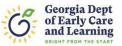

#### Georgia's Pre-K Program Roster Information Form

This form is to be completed after school starts, not at the time of registration. **Please clearly print** the name as it appears on the birth certificate. (Por favor escriba el nombre como aparece en el certificado de nacimiento.)

| TODAY'S DATE (M/D/Y):/                                                                                                    |                                                                                                    |
|----------------------------------------------------------------------------------------------------|----------------------------------------------------------------------------------------------------|
| CHILD INFORMATION:                                                                                                    |                                                                                                    |
| Legal Last Name (Apellido):                                                                                                    | Name Suffix (Sufijo) (Jr,II,III):                                                                                                    |
| Legal First Name (Primer Nombre):                                                                                                    | Name Child is Called:                                                                                                    |
| Legal Middle Name (Segundo Nombre):                                                                                                    |                                                                                                    |
| Child's Social Security# DOB (Fecha de (M/D/Y): /                                                                                                    | PNacimiento) Gender (Sexo): M  F  F                                                                                                    |
| Date enrolled in Pre-K (M/D/Y):                                                                                                    |                                                                                                    |
| PARENT/GUARDIAN INFORMATION:                                                                                                    |                                                                                                    |
| Last Name: First Na                                                                                                    | me:                                                                                                    |
| Relationship: Mother                                                                                                    | ☐ Guardian ☐                                                                                                    |
| 1. Is your child's ethnicity Hispanic/Latino/Spanish Origin regardless of race? (¿Es Ud. Hispano/Latino o de Origen Hispano, sin importar la raza?)  Yes (Si) No (No) Decline to Answer (negarse a confester)  Please select ONE OR MORE of the following races regardless of how you answered question one. (TODOS deben selecctions of your open of how you answered question one. (TODOS deben selecctions of your open of how you answered question one. (TODOS deben selecctions of your open of how you answered question one. (TODOS deben selecctions of your open of how you answered question one. (TODOS deben selecctions of your open of how you answered question one. (TODOS deben selecctions of your open of how you answered question one. (TODOS deben selecctions of how you answered question one. (TODOS deben selecctions of your open of having origins in any of the original peoples of Europe, the Middle East, or North Africa. (Blanco – Una persona que tiene origenes en los pueblos provenientes de Europa, el Medio Oriente, o Africa del Norte).  D. Asian – A person having origins in any of the original peoples of the Far East, Southeast Asia, or the Indian subcontinent including Cambodia, China, India, Japan, Korea, Pakistan, the Philippine Islands, Thailand, and Vietnam. (Asiática – Una persona con origenes en los pueblos provenientes del Lejano Oriente, Suroeste de Asia, o el subcontinente Hindú incluyendo, a Cambodia, China, India, Japan, Corea, Malasia, Pakistán, Las Filipinas, Tailandia, y Vietnam.)  C. Native Hawaiian or Other Pacific Islander – A person having origins in any of the Black racial groups of Africa. (Negro o Afro Americano – Una persona con origenes en los pueblos provenientes del Africa o en grupo racial Negro.)  d. Black or African American – A person having origins in any of the original peoples of North and South America including Central America, who maintains a tribal affiliation or community attachment. (India America, on Nativo de Alaska – | 3. What is your child's primary language? (¿Cuál es el idioma primario de su hijo(a)?)  English (Inglés)  A language other than English (Un idioma diferente al Inglés)  4. Was your child born as a: (El parto en que Ud. tuvo a su hijo(a) fue de:)  Single Birth (1) (Un sólo niño)  Twin (2) (De mellizos)  Triplet (3) (De trillizos)  Quadruplet (4) (De cuatrillizos)  Quintuplet (5) (De quintuples)  5. Does your child have an Individualized Education Plan (IEP?) (¿Tiene su hijo(a) un Plan de Educación Individualizada (IEP?))  Yes (Si)  No (No)  6. Does your child receive any of the following services? (¿Recibe su hijo(a) alguno de estos servicios?)  Childcare and Parent Services (CAPS) (child care subsidy program)  Food Stamps (Cupones de Alimentos)  SSI  Medicaid  Temporary Assistance for Needy Families (TANF)  7. Will the Pre-K center be providing transportation for your child? (¿Recibirá su hijo(a) transporte en el Centro donde va a asistir a Pre-K?) |
| Una persona con origenes en los pueblos provenientes de América Del Norte y del Sur, incluyendo América Central, que mantiene una afiliación tribal o comunitaria.)                                                                                                    | Yes (Si) No (No)                                                                                                    |
|                                                                                                    |                                                                                                    |
| Parent/Guardian Signature                                                                                                    | Date                                                                                                    |
| Georgia's Pre-K Program Operating Guidelines Appendix                                                                                                    | U                                                                                                    |

#### Gather the following prior to student data entry:

- Attendance Records
- Student Documentation
  - Pre-K Registration Form
  - Age Documentation
  - Residency Documentation
  - Social Security Card or Student Social Security Number Information Form (Appendix B)
  - Category One Documentation (if applicable)
  - Roster Information Form (Appendix D)

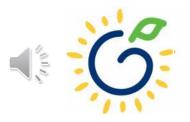

# PANDA Student Roster Template

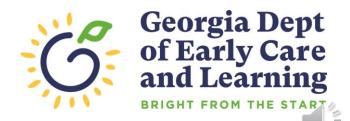

#### Access PANDA Student Roster Template

#### **PANDA RESOURCES** Pre-K PANDA (Pre-K Application and Database Access) is the online provider service system for Georgia's Pre-K ■ About Pre-K Program. Through PANDA, providers can submit applications, complete rosters and waiting lists, check on **Book List** payments, submit their reconciliation, and update site and contact information. The documents below are designed to assist providers with performing these functions in PANDA. For questions about PANDA, Childrens Mental Health Week please contact Georgia's Pre-K Program at panda.support@decal.ga.gov. Classroom Assessment Scoring System (CLASS) **Documents List** Creating a Quality Learning PANDA Frequently Asked Questions (FAQ) Curriculum PANDA Payment Advice Instructions Enrolling in Pre-K PANDA Provider Calendar Instructions **Families** PANDA Student Data Training Document FAQ PANDA Teacher Data Entry Training Document GA's Pre-K At Home Race & Ethnicity Instructions Georgia Early Learning and PANDA Student Roster Template 2023 Development Standards Teacher Roster Tips- Tips for Updating Roster 1 Teacher Data Infant and Early Childhood Mental Health Roster Tips- Entering Roster 1 Student Data **Operating Guidelines** PANDA Waiting List Instructions PANDA Waiting List Template 2023 PANDA Pre-K Application Manual **Professional Learning** Reconciliation Form Instructions Project Directors PANDA Summer Transition Program Application Manual **Basic Materials List** PANDA Provider User Management Pre-K CAPS PANDA Reconciliation Training Document Child Registration Forms PANDA Site Update Instructions Curriculum PANDA: Uploading Student Documents **Director Grant Requirement** Roster Tips: Moving Students to Another Class Ownership Change Request Roster Tips: Moving Teachers to Another Class **PANDA Resources**

Click +

Payments

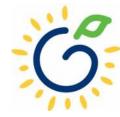

## PANDA Student Roster Template

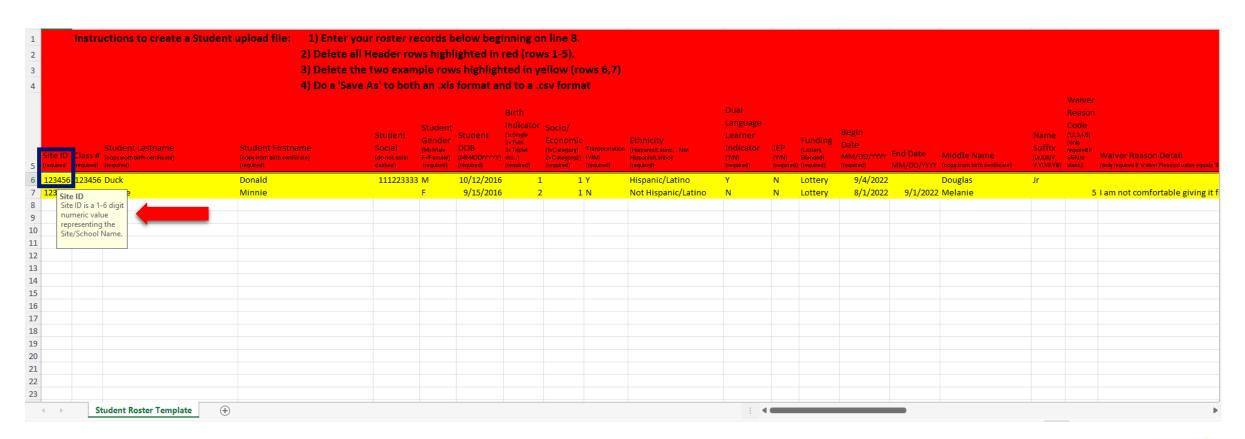

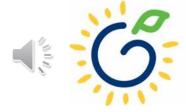

#### Reporting Students on the Roster

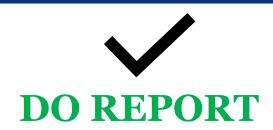

- Students who are enrolled and receiving instructional services on the count date
- Students who are absent on the count date but attended prior to the count date.
- Students who received instructional services at least one day.

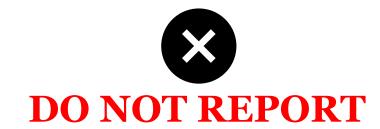

- Students who start after the Count Date
- Students who have enrollment forms and documents on file but have not attended.

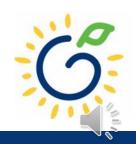

#### Enter Site ID

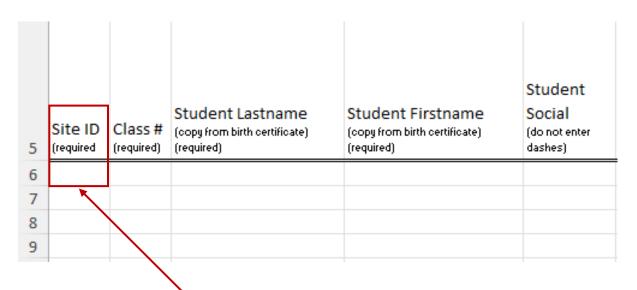

| Showing | 1 | to | 1 | of ' | 1 | entries | • |
|---------|---|----|---|------|---|---------|---|
|---------|---|----|---|------|---|---------|---|

| _ v | # = | County <sup>‡</sup> | Site<br>ID \$ | Site Name 💠       | Site<br>Address \$ | City \$  | Zip \$ | # Classes 👇 |
|-----|-----|---------------------|---------------|-------------------|--------------------|----------|--------|-------------|
|     | 1   | Douglas             | 12011         | Lincoln<br>Center | 123 Elm Street     | Anywhere | 30333  | 2           |

- Site ID is located on the PANDA Roster
  - Click Pre-K
  - Roster
  - View/Edit Roster

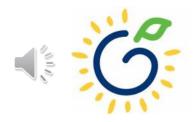

#### Enter Class # (Class ID)

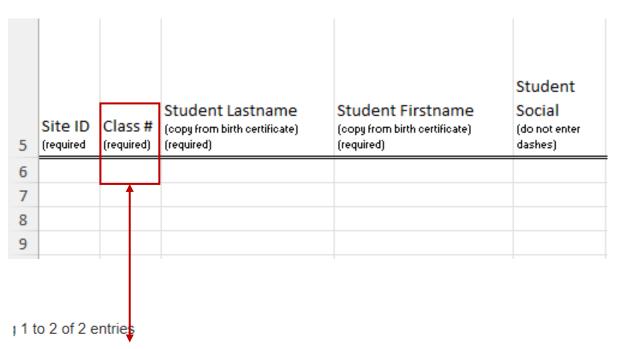

- Class # (Class ID) is located on the PANDA Roster
  - Click Pre-K
  - Roster
  - View/Edit Roster
  - Click Site Name

| # = | Class ID 😑 | Lead Teacher   | Lead Teacher Credential                     | # Kids Contracted |
|-----|------------|----------------|---------------------------------------------|-------------------|
| 1   | 105437     | Smith, Jasmine | No GaPSC Credential, ECE Bachelor or higher | 22                |

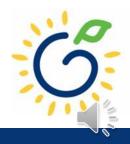

### Provider Site-Class List Report

- Regardless of which upload template is used, you will need to verify your Site ID and Class ID values each year because the Class ID values change each school year. This can be done by pulling the Provider Site-Class List Report using the steps listed below:
- After selecting the View/Edit Roster menu option, click on the Reports button and select the Provider Site-Class List option from the dropdown menu.

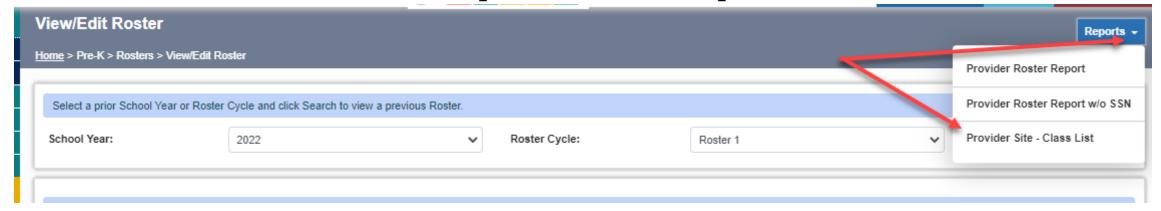

• The report will open in a separate browser window where you can choose to 'print' the report or you can 'save' the report to a pdf file.

|   |           |            |                                                   |                                                 | Student                 |
|---|-----------|------------|---------------------------------------------------|-------------------------------------------------|-------------------------|
|   | Site ID   | Class #    | Student Lastname<br>(copy from birth certificate) | Student Firstname (copy from birth certificate) | Social<br>(do not enter |
| 5 | (required | (required) | (required)                                        | (required)                                      | dashes)                 |
| 6 |           |            |                                                   |                                                 |                         |
| 7 |           |            |                                                   |                                                 |                         |
| 8 |           |            |                                                   |                                                 |                         |
| 9 |           |            |                                                   |                                                 |                         |

- Enter the student's Last Name <u>exactly</u> as it appears on the student's age documentation. The student's last name must have two or more letters and may include hyphens, apostrophes, and periods. Do not include a suffix as part of the last name (e.g., D'Angelo, Smith-Kline, or St. Claire).
- Enter the student's First Name <u>exactly</u> as it appears on the student's age <u>documentation</u>. The student's first name must have at least two letters. The first name can include two names separated by hyphens, apostrophes, spaces, or periods (e.g., Jean-Paul, Da'Shandra, or T.J.).

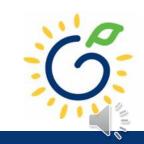

| Site ID<br>(required | Class #<br>(required) | Student Lastname<br>(copy from birth certificate)<br>(required) | Student Firstname<br>(copy from birth certificate)<br>(required) | Student<br>Social<br>(do not enter<br>dashes) |
|----------------------|-----------------------|-----------------------------------------------------------------|------------------------------------------------------------------|-----------------------------------------------|
|                      |                       |                                                                 |                                                                  |                                               |
|                      |                       |                                                                 |                                                                  |                                               |

- Enter the student's Social Security Number without dashes.
- If the Social Security Number has a leading zero, precede the value entered with an apostrophe (i.e., '012345678).
- If a parent chooses not to submit the Social Security card, providers should ask the parent to complete the *Student Social Security Number Information Form* (Appendix B). This field will be left blank on the template.
- If you are a public school district and have already assigned a social beginning with '9' pseudo-social, leave this field blank and be sure to populate the waiver information into Columns S and T.

| Student<br>Social<br>(do not enter<br>dashes) | Student<br>Gender<br>(M=Male<br>F=Female)<br>(required) | Student<br>DOB<br>(MM/DD/YYYY)<br>(required) | 3=Triplet | Socio/<br>Economic<br>(1=Category1<br>2=Category2)<br>(required) | Transportation<br>(Y/N)<br>(required) | Ethnicity<br>(Hispanic/Latino, Not<br>Hispanic/Latino)<br>(required) | Dual Language Learner Indicator (YIN) (required) | IEP<br>(Y/N)<br>(required) | Funding<br>(Lottery,<br>Blended)<br>(required) |
|-----------------------------------------------|---------------------------------------------------------|----------------------------------------------|-----------|------------------------------------------------------------------|---------------------------------------|----------------------------------------------------------------------|--------------------------------------------------|----------------------------|------------------------------------------------|
|                                               |                                                         |                                              |           |                                                                  |                                       |                                                                      |                                                  |                            |                                                |

- Select gender from the dropdown list.
- Enter the child's date of birth **exactly** as it appears on the age document.
- Select the appropriate numeric number assigned to the child's birth.

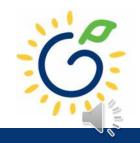

| gasties) (feduled) (feduled) (feduled) (feduled) (feduled) (feduled) | Student<br>Social<br>(do not enter<br>dashes) | Student<br>Gender<br>(M=Male<br>F=Female)<br>(required) | Student DOB (MM/DD/YYYY) (required) | Birth<br>Indicator<br>(1= Single<br>2= Twin<br>3= Triplet<br>etc)<br>(required) | 2=Category2) | Transportation<br>(Y/N)<br>(required) | Ethnicity<br>(Hispanic/Latino, Not<br>Hispanic/Latino) | Dual<br>Language<br>Learner<br>Indicator<br>(Y/N)<br>(required) | IEP<br>(Y/N)<br>(required) | Funding<br>(Lottery,<br>Blended)<br>(required) |
|----------------------------------------------------------------------|-----------------------------------------------|---------------------------------------------------------|-------------------------------------|---------------------------------------------------------------------------------|--------------|---------------------------------------|--------------------------------------------------------|-----------------------------------------------------------------|----------------------------|------------------------------------------------|
|----------------------------------------------------------------------|-----------------------------------------------|---------------------------------------------------------|-------------------------------------|---------------------------------------------------------------------------------|--------------|---------------------------------------|--------------------------------------------------------|-----------------------------------------------------------------|----------------------------|------------------------------------------------|

- Select the appropriate socioeconomic indicator for the child (Category One or Category Two).
- Indicate if the program transports the student to and from the program on a regular basis.
- Select Ethnicity from the drop-down list.

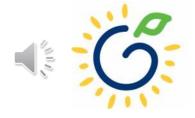

| Student<br>Social<br>(do not enter<br>dashes) | Student<br>Gender<br>(M=Male<br>F=Female)<br>(required) | Student<br>DOB<br>(MM/DD/YYYY)<br>(required) | Birth Indicator (1= Single 2= Twin 3= Triplet etc) (required) | Socio/<br>Economic<br>(1=Category1<br>2=Category2)<br>(required) | Transportation<br>(Y/N)<br>(required) | Ethnicity<br>(Hispanic/Latino, Not<br>Hispanic/Latino)<br>(required) | Dual Language Learner Indicator (Y/N) (required) | IEP<br>(Y/N) | Funding<br>(Lottery,<br>Blended)<br>(required) |
|-----------------------------------------------|---------------------------------------------------------|----------------------------------------------|---------------------------------------------------------------|------------------------------------------------------------------|---------------------------------------|----------------------------------------------------------------------|--------------------------------------------------|--------------|------------------------------------------------|
|-----------------------------------------------|---------------------------------------------------------|----------------------------------------------|---------------------------------------------------------------|------------------------------------------------------------------|---------------------------------------|----------------------------------------------------------------------|--------------------------------------------------|--------------|------------------------------------------------|

- Dual Language Learner
  - Yes: Child speaks multiple languages
  - No: Child speaks one language
- IEP (Individual Education Plan)
  - Yes: Child has an IEP
  - No: Child does not have an IEP
- Funding Source
  - Lottery: Pre-K funds only
  - Blended: Pre-K funds and Head Start funds

## Reporting Begin Date

| Funding<br>(Lottery,<br>Blended)<br>(required) | Begin Date MM/DD/YYYY (required) | End Date<br>MM/DD/YYYY | Middle Name<br>(copy from birth certificate) | Name<br>Suffix<br>(Jr,II,III,IV,<br>V,VI,VII,VIII) |
|------------------------------------------------|----------------------------------|------------------------|----------------------------------------------|----------------------------------------------------|
|                                                |                                  |                        |                                              |                                                    |

- Begin Date is the child's first day physically attending the class.
- Refer to the student attendance records to ensure accurate reporting of the begin date.
- The Student Begin Date cannot be prior to August 1st.
- The Student Begin Date cannot be after Count Date.
- Any change occurring after the County Date will be reported on the next roster.

#### Reporting End Date

| Funding<br>(Lottery,<br>Blended)<br>(required) | Begin Date MM/DD/YYYY (required) | End Date<br>MM/DD/YYYY | Middle Name<br>(copy from birth certificate) | Name<br>Suffix<br>(Jr,II,III,IV,<br>V,VI,VII,VIII) |
|------------------------------------------------|----------------------------------|------------------------|----------------------------------------------|----------------------------------------------------|
|                                                |                                  |                        |                                              |                                                    |

- *End Date* is the child's last day physically attending the class.
- Refer to the student attendance records to ensure accurate reporting of the end date.
- The end date cannot be after the Count Date.
- Any changes occurring after Count Date will be reported on the next roster.

| Middle Name<br>(copy from birth certificate) | Name<br>Suffix<br>(Jr,II,III,IV,<br>V,VI,VII,VIII) | Waiver Reason Code (1,2,3,4,5) (only required if SSN is blank) | Waiver Reason Detail<br>(only required if Waiver Reason value equals '5') |
|----------------------------------------------|----------------------------------------------------|----------------------------------------------------------------|---------------------------------------------------------------------------|
|                                              |                                                    |                                                                |                                                                           |

- Enter the student's full middle name **exactly** as it appears on the age document.
- If the age document does not include a middle name, enter NMN to indicate No Middle Name.
- If applicable, select the appropriate suffix from the drop-down list.

| Middle Name<br>(copy from birth certificate) | Name<br>Suffix<br>(Jr,II,III,IV,<br>V,VI,VII,VIII) | Reason<br>Code<br>(1,2,3,4,5)<br>(only<br>required if<br>SSN is<br>blank) | Waiver Reason Detail<br>(only required if Waiver Reason value equals '5') |  |
|----------------------------------------------|----------------------------------------------------|---------------------------------------------------------------------------|---------------------------------------------------------------------------|--|
|                                              |                                                    | Waiver                                                                    |                                                                           |  |

- If a Social Security card was not provided, review the Student Social Security Number Information
   Form and enter the Waiver
   Reason Code that corresponds with the reason selected by the parent.
- If Waiver Reason Code 5 is selected, enter the **Waiver Reason Detail** the parent provided on the *Student Social Security Number Information Form*.
  - Do not enter commas into this field.

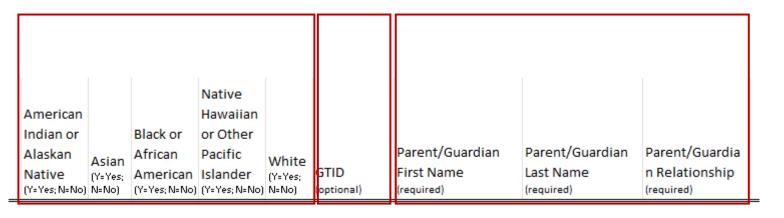

- Select the appropriate Race from the drop-down list.
  - Use the *Roster Information* Form (Appendix D)
  - If the parent declined to answer, select 'info not provided' value from the dropdown
  - Leave the GTID column blank. Do not enter the student's GTID number.
- Parent/Guardian Information
  - Use the Roster Information Form (Appendix D)

#### Creating an Upload File

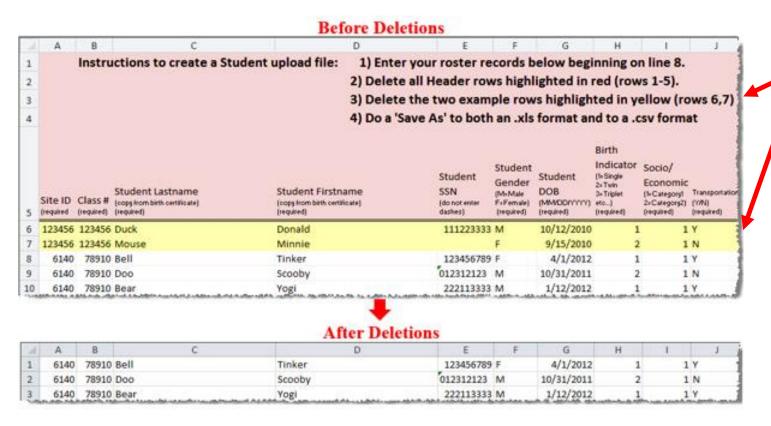

- After student data has been entered, delete the red and yellow highlighted rows.
- Save the template as an .xls file and .csv file.

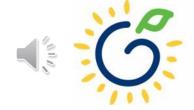

#### Creating an Upload File

To save the xls version, click
File> Save As and select
Excel 97-2003 Workbook
(\*.xls) or Excel Workbook
(\*.xls) in the dropdown list.

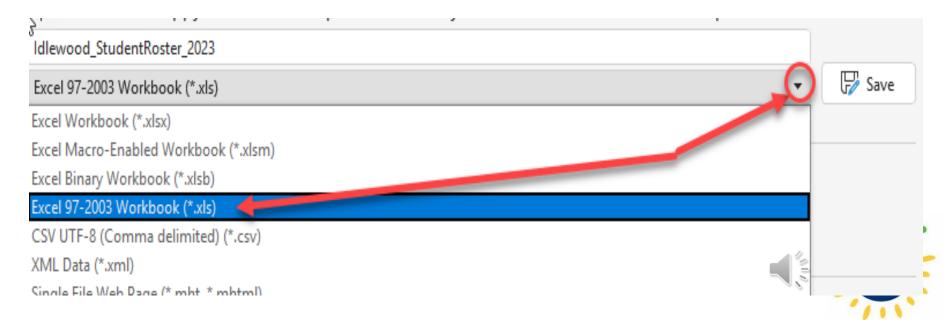

#### Creating an Upload File

To save the csv version, click

File> Save As and select

CSV(Comma

**delimited**)(\*.csv) from the

dropdown list.

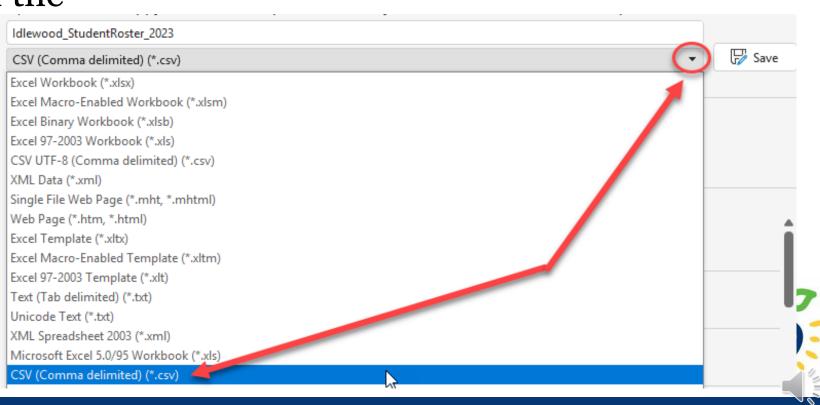

# Uploading the Template to PANDA

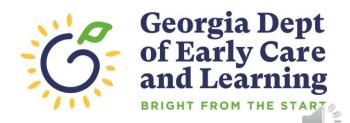

## Uploading the File to PANDA

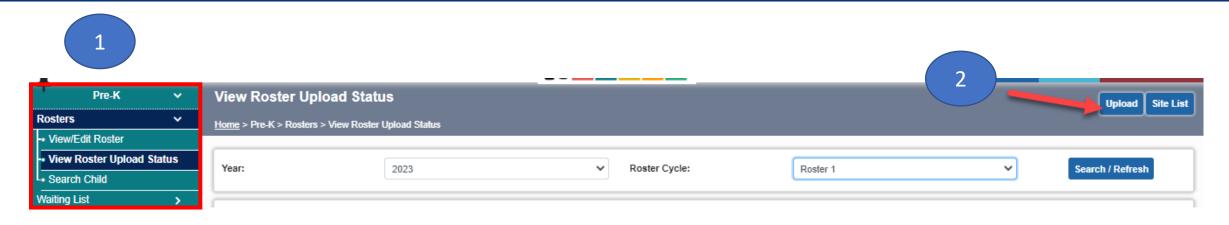

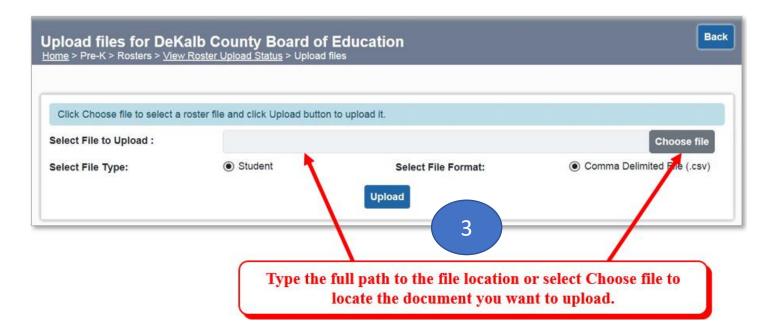

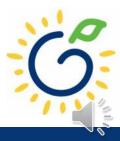

### Uploading Roster Files into PANDA

| Upload Status                                       | Description                                                                                                    |
|-----------------------------------------------------|----------------------------------------------------------------------------------------------------|
| File Received For Validation                        | This indicates the file was successfully located and the validation process has started.                                                                                                    |
| Total No. of Fields in one or all rows in incorrect | This indicates there is a problem with the file layout itself on one or more rows in the file. Typical reasons a file layout error occurs include:                                                                |
|                                                     | An empty file was uploaded.                                                                                                    |
|                                                     | <ul> <li>Records in the file have too many columns or not enough columns. Each row should only contain 26 columns.</li> </ul>                                                                                     |
| Invalid Site/Class Combination                      | This indicates that one or more records in the file contains an invalid Site ID or Class ID.                                                                                                    |
|                                                     | Note: The upload process will stop if even just one invalid record is found. You will need to correct your file and upload again.                                                                                 |
| Validation In Progress                              | The roster file that you uploaded has passed the file layout validations and the record is being validated against the data edits for each individual field on the record.                                        |
| Upload Exception                                    | PANDA found invalid values on one or more student records.                                                                                                    |
|                                                     | Note: All valid records will load to the roster but you will need to correct the records that have exceptions in order for them to load. The correction process is described starting on step 4.                  |
| Validated                                           | The roster validation of each individual field for each student is complete and no errors were found.                                                                                                    |
| Save In Progress                                    | After the roster has been successfully validated and the records have loaded to the database, its status changes to Save In Progress. The roster is ready to be reviewed and marked as 'Roster Updates Complete'. |

- Click 'refresh' multiple times during the upload process.
- Status values display throughout upload process.

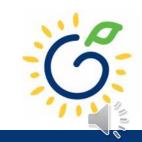

# Resolving Errors

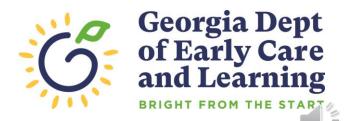

## Resolving Upload Exception Errors

Clifton Falls School District uploaded 22 records and it resulted in the 'Upload Exception' status. Click on to display students with exceptions.

| Select |       | Provid<br>er                           | File Name        | #<br>Records | Uploa<br>ded<br>By | Uploaded<br>On          | Date<br>Processed       | Upload Status    |
|--------|-------|----------------------------------------|------------------|--------------|--------------------|-------------------------|-------------------------|------------------|
|        | 15915 | Clifton<br>Falls<br>School<br>District | Lincoln_2022.csv | 22           | Jeannie<br>Lippy   | 8/13/2022<br>2:38:03 PM | 8/13/2022<br>2:38:12 PM | Upload Exception |

The Student Details Errors window opens. Click on \_\_\_\_ next to each student's name to resolve the error.

| Student Detail Errors: Showing 1 to 1 of 1 entries |              |                |          |  |  |  |  |
|----------------------------------------------------|--------------|----------------|----------|--|--|--|--|
| Select                                             | Student Name | Site Name      | Class ID |  |  |  |  |
|                                                    | Ant Adam     | Lincoln Center | 101847   |  |  |  |  |
|                                                    |              |                |          |  |  |  |  |

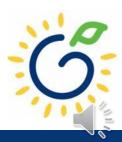

### Resolving Upload Exception Errors

• The **Student Error Correction** screen will show the specific field(s) that contain invalid information. Simply enter the correct value(s) into the column on the right for each field marked as invalid and click 'Save'.

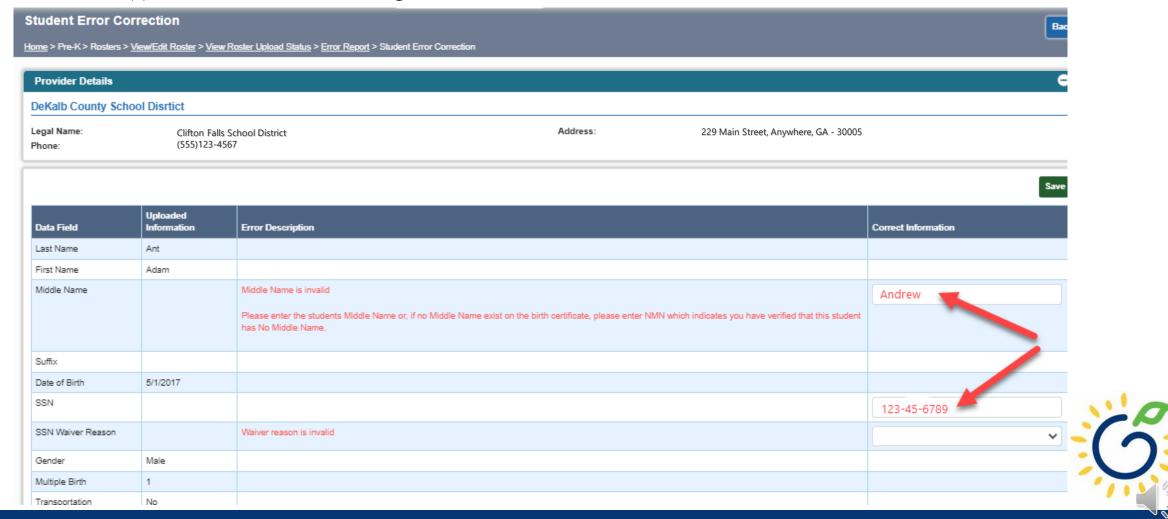

# Closing

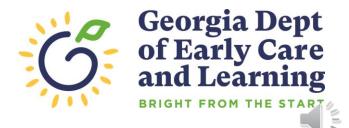

#### **Updating Student Information**

- You **cannot** make changes to name, date of birth, and Social Security number after saving the entry.
- To request a correction, submit the Roster Correction Request Form to panda.rosters@decal.ga.gov
- The form is posted at <u>http://decal.ga.gov/PreK/ProjectDirectors.as</u>
   <u>px</u>
- **DO NOT** close and re-enter the student. This creates a new student ID number and results in duplicate student reporting.

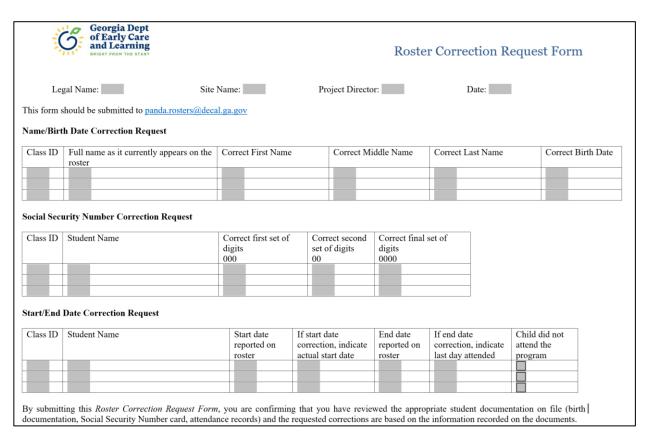

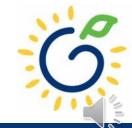

## Roster Upload Tips

- If a new student starts **on or before** the Count Date **after** you have completed the roster upload process, add the student to your roster manually.
- Once you have successfully uploaded your students, there is no need to upload the same site/class again. Doing so will drop/overlay the students already loaded to the roster for that site/class.
- If your upload file contains multiple classes and all have loaded successfully except one class, contact <u>panda.rosters@decal.ga.gov</u> for assistance with creating an upload file for the class.
- Excel will drop leading zeroes from all numerical fields, thus sometimes causing the SSN to be less than 9 digits, which means those records will be flagged with an upload exception.

#### Important Reminders

- Use attendance records when entering start and end dates for students.
- Contact families of children who have been absent.
- Enter name, birthdate, and gender **exactly** as they appear on the age document.
- Enter any suffix, hyphen, or apostrophe only if it is present on the age document.
- Children who have attended one or more instructional days from the first day of school through the count date should be reported on the roster. This includes children who have physically attended but are absent on the count date.
- Submit Roster One on or before the due date. The October-May payments will be based on Roster One data, and the data will be reviewed to determine proration of operating costs.
- Prior to saving a student record, review the data entry to ensure accurate reporting.

#### PANDA Roster Support

FAQ PANDA Teacher Data Entry Training Document GA's Pre-K At Home Race & Ethnicity Instructions Georgia Early Learning and PANDA Student Roster Template 2023 **Development Standards** Teacher Roster Tips- Tips for Updating Roster 1 Teacher Data Infant and Early Childhood Mental Health Roster Tips- Entering Roster 1 Student Data **Operating Guidelines PANDA Waiting List Instructions ⊕** Pre-K Forms PANDA Waiting List Template 2023 **⊕** Pre-K Supports PANDA Pre-K Application Manual **Professional Learning** Reconciliation Form Instructions 2019-2020 **Project Directors** PANDA Summer Transition Program Application Manual **Basic Materials List** PANDA Provider User Management Pre-K CAPS PANDA Reconciliation Training Document **Child Registration Forms** PANDA Site Update Instructions Curriculum PANDA: Uploading Student Documents **Director Grant Requirement** Roster Tips: Moving Students to Another Class Checklist Ownership Change Request Roster Tips: Moving Teachers to Another Class **PANDA Resources** 

**Payments** 

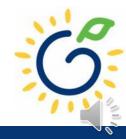

#### Additional Support

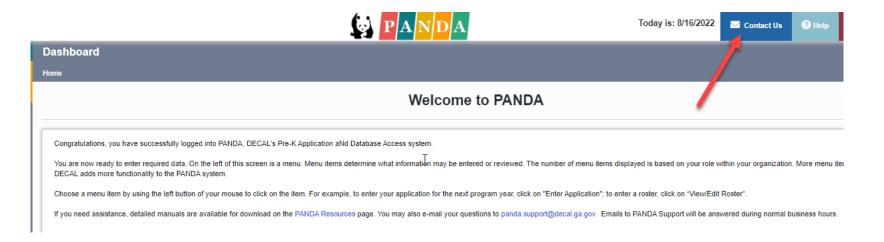

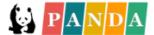

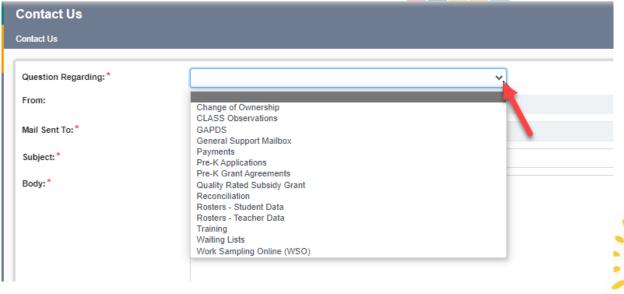

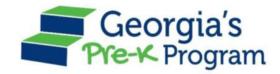

# Georgia's Pre-K Program

PANDA Roster System: Using the Upload Process

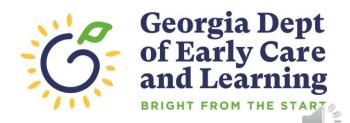